Le fonctionnement de Spring ; Introspection et Programmation Orientée Aspect GLG 203/Architectures Logicielles Java

> Serge Rosmorduc serge.rosmorduc@lecnam.net Conservatoire National des Arts et Métiers

> > 2019–2020

**Démonstrations** 

https://gitlab.cnam.fr/gitlab/glg203\_204\_demos/12\_spring\_aop.git

## Introduction

Spring pour fonctionner utilise énormément :

- les annotations (vues au second cours);
- l'introspection :
	- ▶ grâces aux classes Class, Method, etc. de Java ;
	- ▶ grâce à l'exploration du classpath (ClassPathScanningCandidateComponentProvider) ;

grâce à la **Programmation orienté aspect**

#### Introspection - la classe Class

#### . Définition .

. d'un objet et de les appeler. Possibilité d'explorer par programme la liste des méthodes d'une classe ou

Utilise la classe Class<?> ; instanciée :

soit par chargement à partir du **nom** de la classe :

```
Class <?> clazz = Class.forName("glg203.Exemple");
```
**o** directement :

Class <Exemple > clazz = Exemple.**class**;

à partir d'un objet :

Class <?> clazz = o.**class**;

**remarque** : variable nommée clazz parce que class est un mot-clef !

## Utilisation de la classe

. Method getMethod(String name, Class<?>... parameterTypes) . paramètres sont définis par parameterTypes ; récupère dans l'objet class courant la méthode nommée name, dont les

. Method[] getMethods()

.Récupère les méthodes de this.

Annotation[] getDeclaredAnnotations() .

.Récupère les annotations qui portent sur la classe

La classe Method dispose elle aussi de diverses méthodes comme getDeclaredAnnotations.

#### Introspection, suite

```
Class <?> clazz = Class.forName("introspection.Personne");
 // On crée un objet personne, avec le constructeur par défaut :
 Object personne = clazz.newInstance();
 // On liste les méthodes, repère les getters, et on les utilise pour
afficher
 // notre objet :
for (Method m : clazz.getMethods()) {
  // Si m est un "getter" :
  if (m.getName().startsWith("get")
      && m.getParameterCount() == 0) {
    // Nom de la propriété (après "get")
    String propriete = m.getName() . substring (3);// appel de personne.getXX();
    Object res = m.invoke(personne);
    // Affichage
    System.out.println("propriete "+ propriete + " : " + res);
 }
}
```
## Programmation Orientée Aspect/ Aspect Oriented Programming

Un certain nombre d'opérations se superposent systématiquement à l'algorithme principal d'un programme, entraînant une programmation très répétitive :

- vérification des droits d'accès ;
- o log des opérations;
- o ouverture/fermeture de transactions...
- envoi de messages (pattern observateur) …

```
public void sauver(Personne p) {
  log.info("sauver[" + p + "]"); // code répétitif
  repository.save(); // "vrai" algorithme
  log.info("sauver[" + p + "] effectué"); // autre code
}
```
# . Définition .

. **préoccupations transverses** *(cross-cutting concerns)*. Ces opérations qui se superposent au code principal sont les

# En première approximation

- La programmation orienté aspect permet d'ajouter automatiquement du code avant et après certains appels de méthodes
- Similaire au système de *filtres* qu'on trouve dans la couche Web...

## Intérêt de la programmation aspect

- sans les aspects, le code liés aux *préoccupations transverses* est :
	- ▶ soit répétitif (log, sécurité…)
	- ▶ soit intrusif mise en place *explicite* de filtres par exemple (ce qui revient à faire de l'AOP « à la main »
- L'AOP permet d'écrire le code sans se soucier (en théorie !) des *préoccupations transverses*
- …et de les ajouter et traiter *systématiquement* et de manière *déclarative*.

# Outils derrière l'implémentation bas niveau de l'AOP

- par introspection : la classe java.lang.reflect.Proxy ;
- par création de bytecode java à la volée : la bibliothèque CGLib ;

#### La classe Proxy voir projet proxy

. implémentation pour une interface quelconque. Classe standard de Java qui permet de créer *dynamiquement* une

*→* ne fonctionne que si on a une interface à notre disposition. On utilise la méthode newProxyInstance :

. Object newProxyInstance(ClassLoader loader, Class< ?>[] interfaces, InvocationHandler handler) .

loader objet en charge de gérer et charger les classes en mémoire; interfaces liste des interfaces à implémenter ;

handler l'objet qui fait tout le travail : on définit sa méthode invoke

Exemple : définition d'un DTO à partir d'une Map et d'une interface

- une interface fournit des getters et des setters ;
- on peut l'implémenter « mécaniquement » en utilisant une Map
- et on peut créer un proxy qui le fait par introspection...

#### Le handler

```
class ImplementationHandler implements InvocationHandler {
Map<String , Object > map = new HashMap <>();
.public Object invoke(Object proxy , Method method , Object[]args) ..
  throws Throwable {
   if (method.getName().startsWith("get"))
    return get(proxy, method.getName().substring(3));
   else if (method.getName().startsWith("set"))
    return set(proxy , method.getName().substring(3), args);
   else // un peut trop brutal...
    throw new UnsupportedOperationException(method.getName());
     //(on aurait equals et quelques autres à définir)
}
Object set(Object proxy , String propName , Object[] args) {
  return map.put(propName, args[0]);
}
 Object get(Object proxy , String propName) {
  return map.get(propName);
}}
```
#### Le constructeur d'objets...

```
public class DTOFactory {
 @SuppressWarnings(value = "unchecked")
 public static <T> T creerObjet(Class <T> clazz) {
   ClassLoader currentClassLoader =
              Thread.currentThread().getContextClassLoader();
  Class <?> classes[] = { clazz };return (T) Proxy.newProxyInstance(currentClassLoader , classes ,
                                     new ImplementationHandler());
}
}
```
- la classe Proxy va créer un proxy qui implémente l'interface clazz ;
- chaque objet créé sera réellement implémenté par un ImplementationHandler.

## Utilisation

```
public interface IPersonne {
    void setNom(String nom);
    void setPrenom(String prenom);
    String getNom();
    String getPrenom();
}
```

```
.
}
public class Main {
  public static void main(String[] args) {
    IPersonne p1 = DTOFactory.creerObjet(IPersonne.class);
    p1.setNom("toto1");
    p1.setPrenom("foo");
    System.out.println(p1.getNom());
    System.out.println(p1.getPrenom());
  }
```
### Utilisation de proxy pour créer un décorateur

*→* pattern **Décorateur**.

```
class LogDecoratorImpl <T> implements InvocationHandler {
private T object;
private PrintWriter out;
public LogDecoratorImpl(T object , PrintWriter out) {
 this.object = object;
 this.out = out;
}
public Object invoke(Object proxy , Method method , Object[] args)
     throws Throwable {
  out.println("appel de " + method.getName());
  out.flush();
  Object res = method.invoke(object , args);
  return res;
}
}
```
## Création du décorateur

```
@SuppressWarnings("unchecked")
public static <T> T creerLogDecorator(T cible , PrintWriter out) {
  ClassLoader loader =
     Thread.currentThread().getContextClassLoader();
  // Les interfaces implémentées par "cible"
  Class <?> classes[] = cible.getClass().getInterfaces();
  // On retourne un proxy qui utilise "cible" et écrit sur "out"
  return (T) Proxy.newProxyInstance(loader ,classes ,
               new LogDecoratorImpl <T>(cible , out));
}
```
## Utilisation du décorateur

# . Main .

```
ICompteur c = LogDecoratorFactory.creerLogDecorator(
               new CompteurImpl(),
               new PrintWriter(System.out)
              );
c.setValeur(10);
c.incr();
int res= c.getValeur();
```
# . Sortie .

. appel de getValeur appel de setValeur appel de incr

## CGLib

. interfaces. Le Proxy ne peut fonctionner que si les classes utilisées implémentent des

# . CGLib et ASM .

La bibliothèque de haut niveau CGLib utilise la bibliothèque ASM qui génère du bytecode à la volée.

. manière dynamique. Elle permet d'ajouter ou de modifier des comportements à un objet de

#### Décorateur/Logger en CGLib

```
.
public class LoggerFactory {
 public static <T> T creerLogger(T object, PrintWriter out) {
   // Le Enhancer sert à créer nos décorateurs.
   Enhancer enhancer = new Enhancer();
   enhancer.setSuperclass(object.getClass());
   enhancer.setCallback(new LoggerCallback(out));
   return (T)enhancer.create();
 }
 private static class LoggerCallback implements MethodInterceptor {
   private final PrintWriter out;
   public LoggerCallback(PrintWriter out) {
    this.out=out;
   }
   @Override
   public Object intercept(Object obj, Method method, Object[] args,
                            MethodProxy proxy) throws Throwable {
      out.println("Appel de "+ method.getName()+ Arrays.asList(args));
      // appel de l'objet d'origine.
     return proxy.invokeSuper(obj, args);
  }
 }
}
      Serge Rosmorduc Le fonctionnement de Spring ; Introspection et Programmation Orientée Aspect 2019–2020 20 / 36
```
# Notions de programmation aspect

Rappel : le but est d'ajouter *dynamiquement* des traitements supplémentaires à certains endroits précis de classes existantes ; On a besoin :

- de dire *où* ces traitements seront ajoutés ;
- · de décrire les traitements en question

## Vocabulaire d'AOP

Point de jonction/Join point un endroit où on peut ajouter un traitement : à l'appel d'une méthode, à la levée d'une exception…

Point de coupe/Pointcut un sélecteur qui désigne un ou plusieurs point de jonction précis dans un programme (par exemple : « tous les appels de méthode sur la classe A » ; « l'appel d'une méthode nommée f » …)

Greffon/Advice un code associé à un point de coupe précis ;

Aspect groupes de greffons (liés par un thème commun).

Tissage/Weaving opération de lier les greffons au programme.

# Spring et l'AOP

- Spring fournit des fonctionnalités d'Aspect Oriented Programming en utilisant Proxy ou CGLib ;
- il couvre un sous-ensemble d'AspectJ, extension orientée aspect de Java ;
- o si besoin, on peut recourir à AspectJ;
- on utilise (surprise !) soit des annotations, soit des déclarations XML.

On met ici en place un aspect qui trace tous les appels :

- de méthodes sur des **composants** Spring (et seulement eux) ;
- placés dans le package glg203.

```
.@Component
.@Aspect
public class AllCalls {
    @Before("execution(* glg203..*(...)))")public void logAllCalls(.JoinPoint joinPoint) {
        System.out.println("log appels " +
                .joinPoint.getSignature().getName());
    }
}
```
On met ici en place un aspect qui trace tous les appels :

- de méthodes sur des **composants** Spring (et seulement eux) ;
- placés dans le package glg203.

```
.@Component
.@Aspect
public class AllCalls {
    .@Before(."execution(* glg203..*(..))")
    public void logAllCalls(.JoinPoint joinPoint) {
        System.out.println("log appels " +
                hoinPoint getSignature() getName());
   }
Ceci est un aspect : un ensemble de
}
l'application.
  greffons qui s'attacheront au code de
```
On met ici en place un aspect qui trace tous les appels :

- de méthodes sur des **composants** Spring (et seulement eux) ;
- placés dans le package glg203.

```
.@Component
.@Aspect
public class AllCalls {
    @Before("execution(* glg203..*(...))")public void logAllCalls(JoinPoint joinPoint) {
        System.out.println("log appels " +
               .joinPoint.getSignature().getName());
    }
Les aspects en Spring doivent être des
}
     beans (@Component, @Bean…)
```
On met ici en place un aspect qui trace tous les appels :

- de méthodes sur des **composants** Spring (et seulement eux) ;
- placés dans le package glg203.

```
.@Component
.@Aspect
public class AllCalls {
    @Before("execution(* glg203..*(...)))")publicous logAllCalls(JoinPoint joinPoint) {
        System.out.println("log appels " +
                .joinPoint.getSignature().getName());
    }
}
        Un greffon est la donnée d'un point de
        coupe et d'un code à exécuter
```
On met ici en place un aspect qui trace tous les appels :

- de méthodes sur des **composants** Spring (et seulement eux) ;
- placés dans le package glg203.

```
.@Component
.@Aspect
public class AllCalls {
    .@Before(."execution(* glg203..*(..))")
    publicous logAllCalls(JoinPoint joinPoint) {
        System.out.println("log appels " +
                .joinPoint.getSignature().getName());
    }
}
        @Before marque un greffon de type
        « before » (à exécuter avant l'appel).
```
On met ici en place un aspect qui trace tous les appels :

- de méthodes sur des **composants** Spring (et seulement eux) ;
- placés dans le package glg203.

```
.@Component
.@Aspect
public class AllCalls {
    @Before("execution(* glg203..*(...))")public void logAllCall<sup>2</sup>(JoinPoint joinPoint) {
        System.out.println("log appels " +
                 joinPoint.getSignature().getName());
    }
}
        Le point de coupe correspond à l'appel
        de méthodes du package glg203 et de ses
        descendants.
```
On met ici en place un aspect qui trace tous les appels :

- de méthodes sur des **composants** Spring (et seulement eux) ;
- placés dans le package glg203.

```
.@Component
.@Aspect
public class AllCalls {
    @Before("execution(* glg203..*(...))")public void logAllCalls(.JoinPoint joinPoint) {
        System.out.println("log appels" +
                 joinPoint.getSignature().getName());
    }
}
               On passe au greffon un argument
               qui permet d'extraire facilement
               les informations sur la méthode
               interceptée…
      Serge Rosmorduc Le fonctionnement de Spring ; Introspection et Programmation Orientée Aspect 2019–2020 24 / 36
```
On met ici en place un aspect qui trace tous les appels :

- de méthodes sur des **composants** Spring (et seulement eux) ;
- placés dans le package glg203.

```
.@Component
.@Aspect
public class AllCalls {
    @Before("execution(* glg203..*(...)))")public void logAllCalls(.JoinPoint joinPoint) {
        System.out.println("log appels " +
                .joinPoint.getSignature().getName());
    }
}
              ici, joinPoint.getSignature().getName()
              est le nom de la méthode interceptée.
```
## Types de greffons

Les méthodes associées au greffons suivants *peuvent* prendre comme argument un JoinPoint ; les annotations prennent a priori comme argument une annotation pointcut

@Before appelé avant l'appel d'une méthode :

@Before(pointcut="execution(\* glg203..\*(..))")

@After appelé après l'appel d'une méthode (qu'elle se termine normalement ou qu'elle lève une exception) ;

@AfterReturning appelé quand une fonction renvoie un résultat. @AfterThrowing appelé après la levée d'une exception ;

## @AfterReturning

On veut souvent pouvoir consulter la valeur renvoyée.

- la méthode qui implémente le greffon prend alors un argument du type de la valeur de retour ;
- on précise le nom de l'argument dans @AfterReturning avec l'attribut returning :

```
@AfterReturning(
  pointcut = "execution(glg203.aop.PersonneDTO glg203..*(..))",
   returning = "value")
public void readPersonneAdvice(PersonneDTO value) {
  System.out.println("** On retourne "+ value.getNom() + " ");
}
```
## @AfterThrowing

Ici, on peut nommer l'exception pour la recevoir comme paramètre.

```
@AfterThrowing(
    throwing = "ex",
    pointcut = "execution(* glg203..*(...))"public void ListeExceptions(Exception ex) {
  System.out.println("** on a vu l'exception " +ex);
}
```
#### @Around

- Un greffon @Around englobe un appel ;
- il peut éventuellement décider de la poursuite ou non du traitement ;
- · Il peut être utilisé :
	- ▶ pour ouvrir *et* refermer des ressources ;
	- ▶ mais aussi pour gérer la sécurité ;
	- ▶ éventuellement pour modifier la valeur de retour d'une méthode (l'encapsuler dans un proxy, par exemple).

Le greffon @Around reçoit le point de jonction non sous forme d'un objet joinPoint mais de ProceedingJoinPoint

## Exemple : vérification de connexion

limite l'accès aux services aux utilisateurs connectés.

```
@Component
@Aspect
public class SecurityAspect {
    @Autowired UserConnexion connexion;
    @Around("execution(* glg203..*Service.*(..))")
    public Object checkSecurity(.ProceedingJoinPoint joinPoint)
                  throws Throwable {
        if (connexion.estConnecte()) {
           return joinPoint. proceed();
        } else {
            throw new UtilisateurNonConnecteException();
        }
    }
}
```
### Exemple : vérification de connexion

limite l'accès aux services aux utilisateurs connectés.

```
@Component
@Aspect
public class SecurityAspect {
    @Autowired UserConnexion connexion;
    @Around("execution(* glg203..*Service.*(..))")
    public Object checkSecurity(.ProceedingJoinPoint joinPoint)
                  throws Throwable {
        if (connexion.estConnecte()) {
            return joinPoint. proceed();
        } else {
            throw new UtilisateurNonConnecteException();
        }
    }
}
                       Un greffon @Around a besoin de prendre
                        comme argument un ProceedingJoinPoint
```
## Exemple : vérification de connexion

limite l'accès aux services aux utilisateurs connectés.

```
@Component
@Aspect
public class SecurityAspect {
    @Autowired UserConnexion connexion;
    @Around("execution(* glg203..*Service.*(..))")
   public Object checkSecurity(.ProceedingJoinPoint joinPoint)
                 throws Throwable {
        if (connexion.estConnecte()) {
           return joinPoint.proceed();
       } else {
           throw new UtilisateurNonConnecteException();
       }
   }
}
             parce qu'il faut qu'il lance
             explicitement la méthode qu'il a
             interceptée
```
## Ordre des greffons

- Quand un plusieurs greffons peuvent s'appliquer à un point de jonction, ils s'appliquent *tous*
- On peut annoter les aspects **(les classes)** par l'annotation @Order, qui prend comme attribut un entier ;
- plus l'ordre est *petit,* plus tôt le greffon s'exécute ;
- si une classe d'aspect est annotée avec @Order(1), ses greffons s'exécutent avant ceux d'une classe annotée par @Order(100).

### Définition des points de coupe

- L'argument pointcut des greffons utilise un langage spécifique, avec des expressions qui peuvent se combiner entre elles ;
- il est possible de définir des points de coupe et de les nommer pour alléger l'écriture ;
- les principaux éléments de ce langage sont :
	- execution correspond à l'exécution d'une méthode ; within limite le point de coupe aux classes d'un package ;
		- args permet de récupérer facilement les arguments de la méthode appelée ;
- on peut les combiner avec des opérateurs comme « et » (&&), « ou » (||) et « non » ( !), et utiliser des parenthèses ;
- les noms de classe et de méthode **doivent a priori comporter les noms de packages.**

### execution

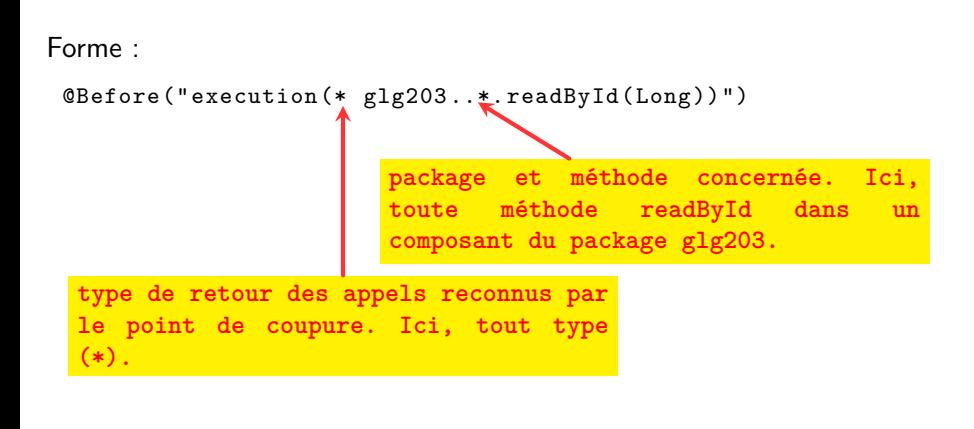

# langage de description des pointcuts

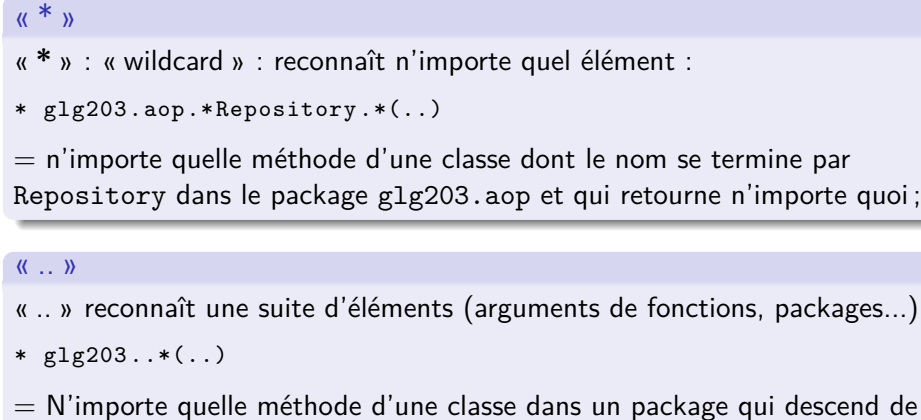

. glg203, et qui prend n'importe quels arguments.

args

Simplifie la vie en nommant les arguments :

```
@Before("args(id) && execution(* glg203..*.readById(Long))")
public void beforeFind( JoinPoint joinPoint , Long id) {
 System.out.println("on appelle readById "+id+ " dans "
           + joinPoint.getSignature().getDeclaringTypeName());
}
```
args(id) : l'argument de la méthode intercepté sera copié dans l'argument « id » du greffon

#### Nommage des points de coupe

- Il est possible de nommer les points de coupe (pour les réutiliser ou simplement améliorer la lisibilité ;
- on utilise l'annotation @Pointcut sur une méthode vide ;
- le nom de la méthode sert de nom au point de coupe.

```
@Component @Aspect @Order(10)
public class ServiceAdviceLevel10 {
 @Autowired AOPLog aopLog; // notre classe de log.
 @Pointcut("execution(* glg203.aop.PersonneRepository.save(..))")
 private void saveCutPoint() {}
 @Before(."saveCutPoint() && args(personne)")
 public void beforeSave(Personne personne) {
   aopLog.addMessage("On va sauver " + personne.getNom());
}
}
                  On utilise le point de coupe
                  « saveCutPoint » défini juste au
                  dessus.
     Serge Rosmorduc Le fonctionnement de Spring ; Introspection et Programmation Orientée Aspect 2019–2020 35 / 36
```
## Généricité et AOP

. Object (ou \*, ou ..) dans les règles. Attention : comme à l'exécution, on ne connaît pas les types paramétriques, les types des paramètres génériques apparaîtront comme

@Pointcut( "execution(\* glg203..PersonneRepository.save(Object))") **private void** saveCutPoint() {}

fonctionne. Mais on ne peut pas remplacer Object par

glg203.aop.model.Personne

car le repository est générique.